### **LISTA E**

PME 3380- Modelagem de Sistemas Dinâmicos

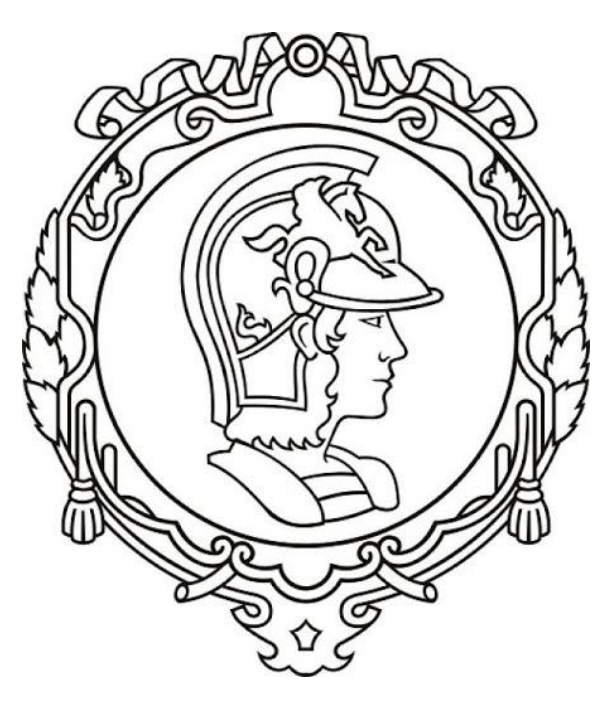

# Escola Politécnica

## Universidade de São Paulo

# São Paulo

## 2020

Gabriel Rodrigues Camargo

NUSP: 10772460

### **1. Introdução**

No início da tarefa dessa lista, é iniciado um estudo sobre um sistema massa mola amortecedor como mostrado a seguir:

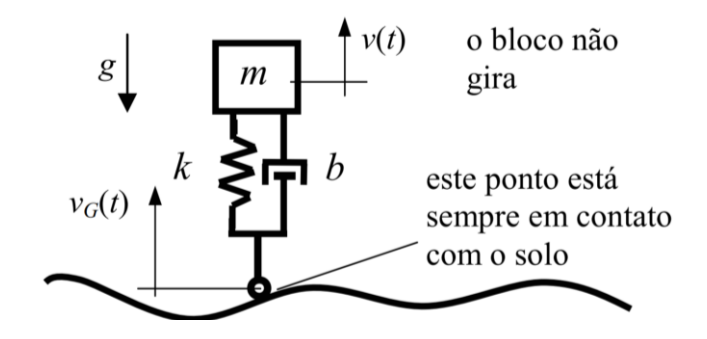

Figura 1- Sistema massa mola amortecedor

Tendo como entrada a velocidade do solo, pode-se simular o sistema com os seguintes parâmetros:

$$
m = 1 \text{ kg}
$$
  
b = 10 N.s/m  

$$
k = 900 \text{ N/m}
$$

Dessa forma, obtém-se a seguinte resposta do da deformação da mola:

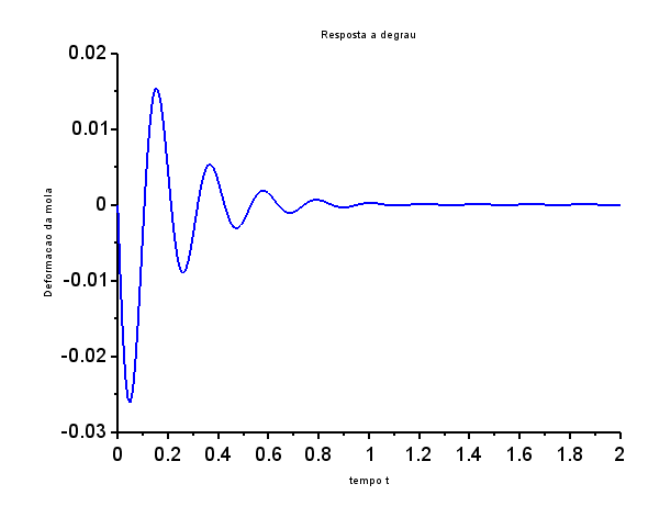

Figura 2-Deformação da mola conforme o tempo

### **2. Sistema Amortecido Forçado**

Para a outra parte da lista, será analisado o sistema massa mola amortecedor forçado na direção horizontal, como pode ser visto na Figura 3:

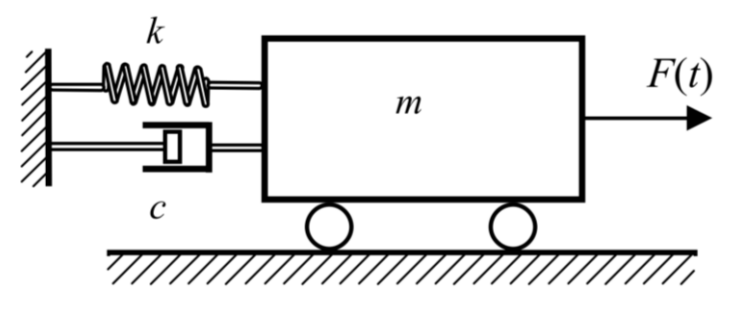

Figura 3- Sistema forçado horizontal

Aplicando o Teorema do Movimento do Baricentro na horizontal obtém se a seguinte equação:

$$
m\ddot{x} + b\dot{x} + kx = F(t) \tag{1}
$$

Fazendo a substituição de  $x = x_1$  e  $\dot{x} = x_2$  chega-se no seguinte sistema de equações:

$$
\dot{x}_1 = x_2 \tag{2}
$$

$$
\dot{x}_2 = -\frac{k}{m}x_1 - \frac{b}{m}x_2 + \frac{F(t)}{m}
$$
 (3)

E na forma matricial:

$$
\dot{X} = \begin{bmatrix} \dot{x}_1 \\ \dot{x}_2 \end{bmatrix} = \begin{bmatrix} 0 & 1 \\ -\frac{k}{m} & -\frac{b}{m} \end{bmatrix} \begin{bmatrix} x_1 \\ x_2 \end{bmatrix} + \begin{bmatrix} 0 \\ \frac{1}{m} \end{bmatrix} F(t)
$$
\n(4)

Para resolver o sistema, usa-se a transformada de Laplace que resulta em:

$$
\mathcal{L}_1: S X_1 = X_2 \tag{5}
$$

$$
\mathcal{L}_2: sX_2 = -\frac{k}{m}X_1 - \frac{b}{m}X_2 + \frac{f}{m}
$$
\n(6)

Lembrando que a saída do sistema será Y= $X_1$ , se escreve a função G(s) como:

$$
G(s) = \frac{Y(s)}{F(s)} = \frac{1}{ms^2 + bs + k}
$$
 (7)

A partir desses resultados, estuda-se os resultados do sistema para uma excitação de degrau, ressaltando que ambos os métodos usados resultam nos mesmos valores.

#### **2.1 Respostas do sistema**

Para a simulação do sistema foram considerados os seguintes parâmetros:

$$
\begin{cases}\nm = 1kg \\
b = 2\zeta\sqrt{km} \\
k = 900N/m\n\end{cases}
$$

Onde as condições iniciais também eram nulas e foi variando os valores de  $\zeta$ :

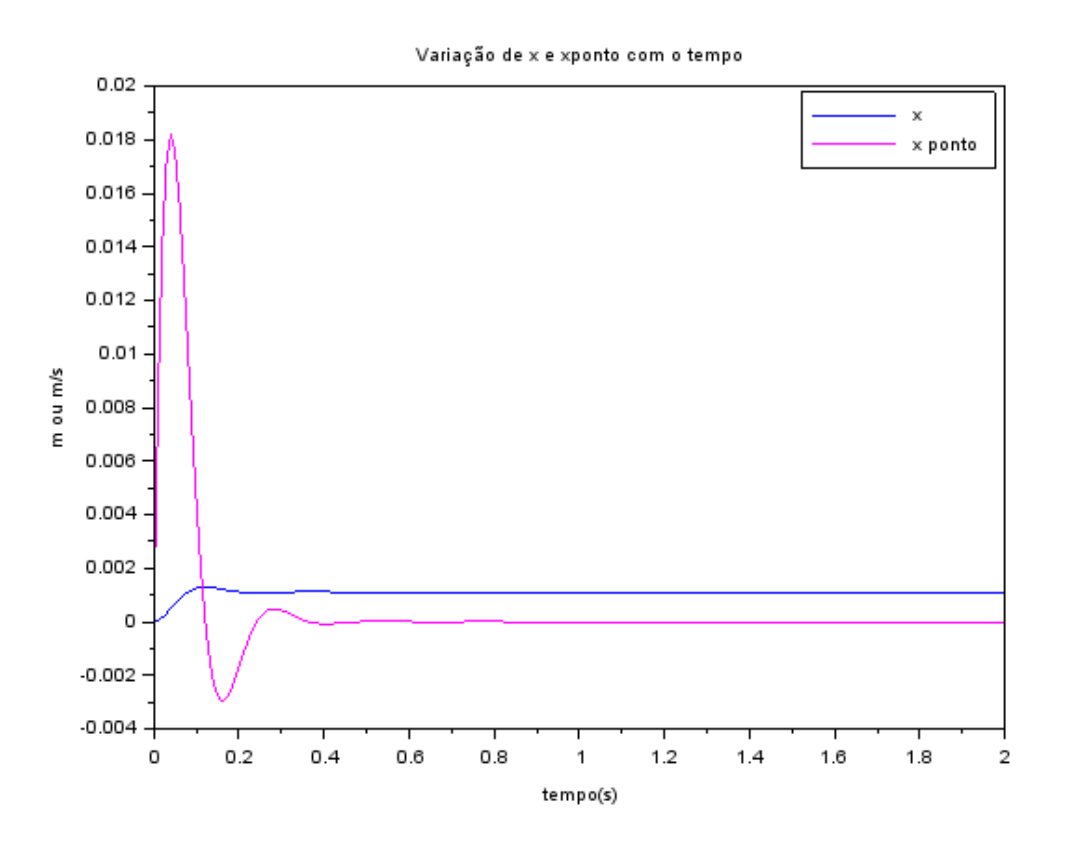

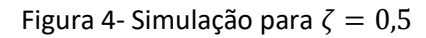

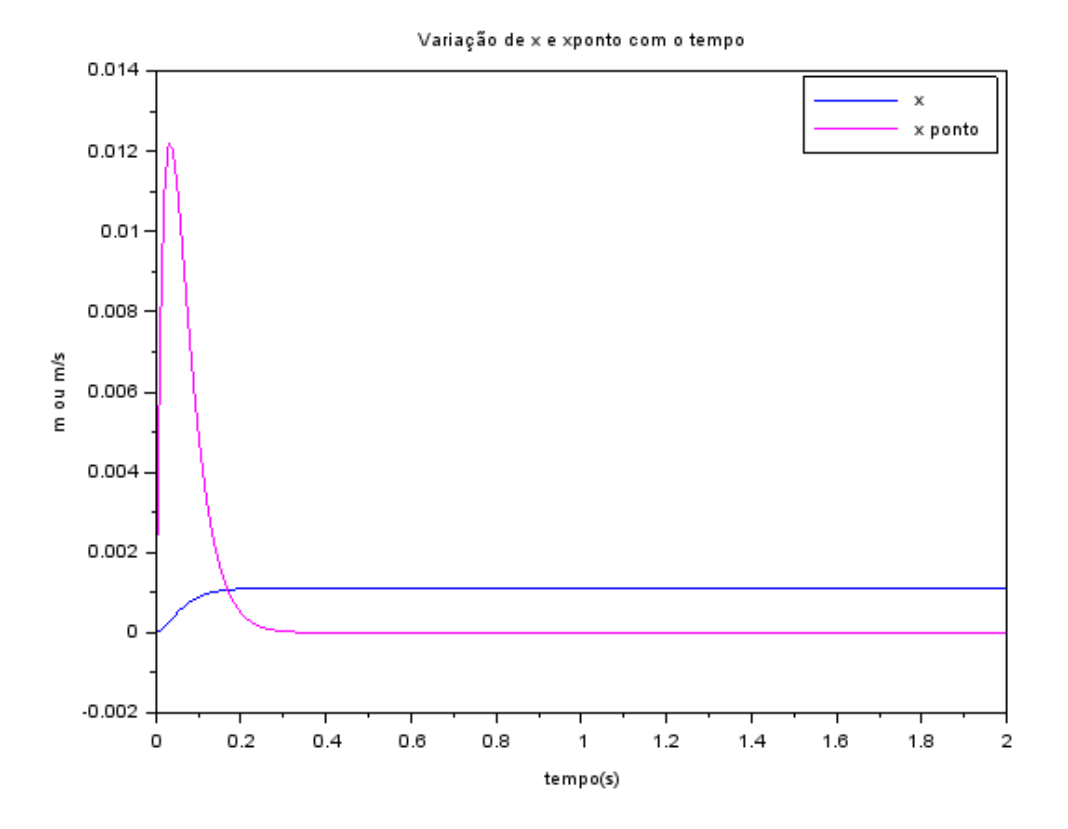

Figura 5- Simulação para  $\zeta = 1$ 

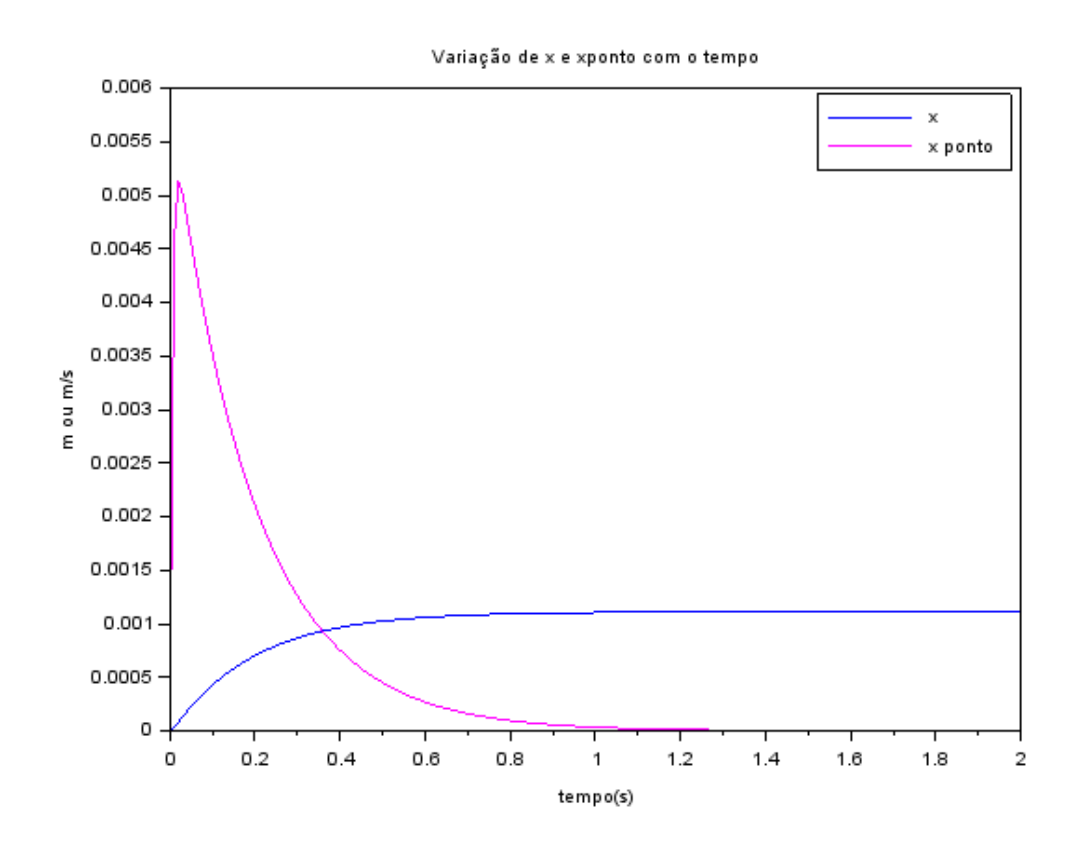

Figura 6- Simulação para  $\zeta = 3$ 

### **3. Autovalores da matriz A e raízes de G(s)**

Os autovalores de A são calculados a partir do determinante da matriz:

$$
\det\begin{bmatrix} 0 - \lambda & 1\\ -\frac{k}{m} & -\frac{b}{m} - \lambda \end{bmatrix} = 0
$$
 (8)

$$
-\lambda\left(-\frac{b}{m}-\lambda\right)-1\left(-\frac{k}{m}\right)=0\tag{9}
$$

Resolvendo o sistema com os mesmos parâmetros anteriores com  $\zeta$  < 1, obtém se as mesmas raízes do polinômio G(s) que são:

$$
\begin{cases} \lambda_1 = -3 + 9\sqrt{11}i \\ \lambda_2 = -3 - 9\sqrt{11}i \end{cases}
$$
 (10)

As principais análises que podem ser feitas com relação a esses resultados são 3 principais. A primeira é que a divisão do módulo da parte real do resultado complexo pelo seu módulo gera o coeficiente de amortecimento  $(\zeta)$ :

$$
\frac{|Re(\lambda)|}{|\lambda|} = 0.1 = \zeta \tag{11}
$$

Em segundo, é igual os valores do módulo da parte imaginária com a frequência de oscilação:

$$
|Im(\lambda)| = 9\sqrt{11} = \sqrt{1 - \zeta^2}\omega = 29.9 \text{ rad/s}
$$
 (12)

Por último, o módulo do valor do polo é igual ao valor da frequência natural:

$$
|\lambda| = 30 = \omega = 30 \tag{13}
$$

$$
\omega = \sqrt{\frac{900}{1}} = 30 \text{rad/s}
$$
\n(14)

## **3. Resultados com diversas condições iniciais**

Para essa secção foram simuladas com os mesmos parâmetros anteriores gráficos da velocidade (V) por tempo, obtendo-se os seguintes resultados:

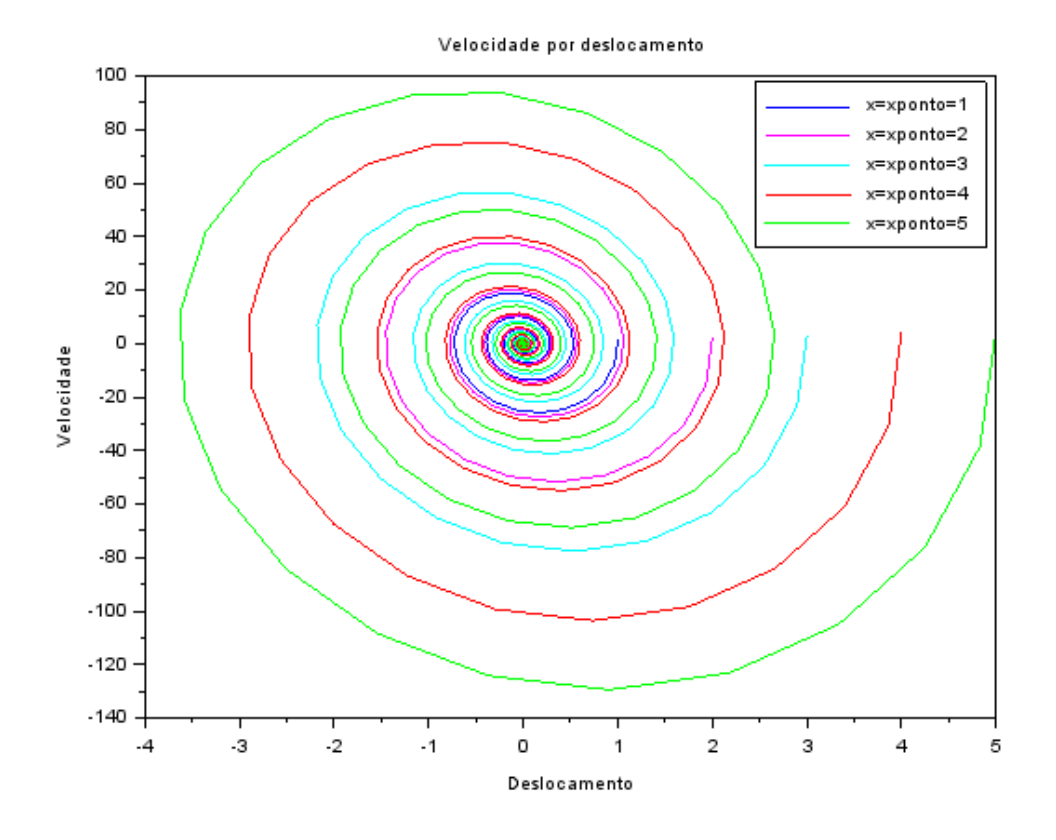

Figura 7- Simulação para  $\zeta = 0.5$ 

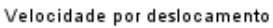

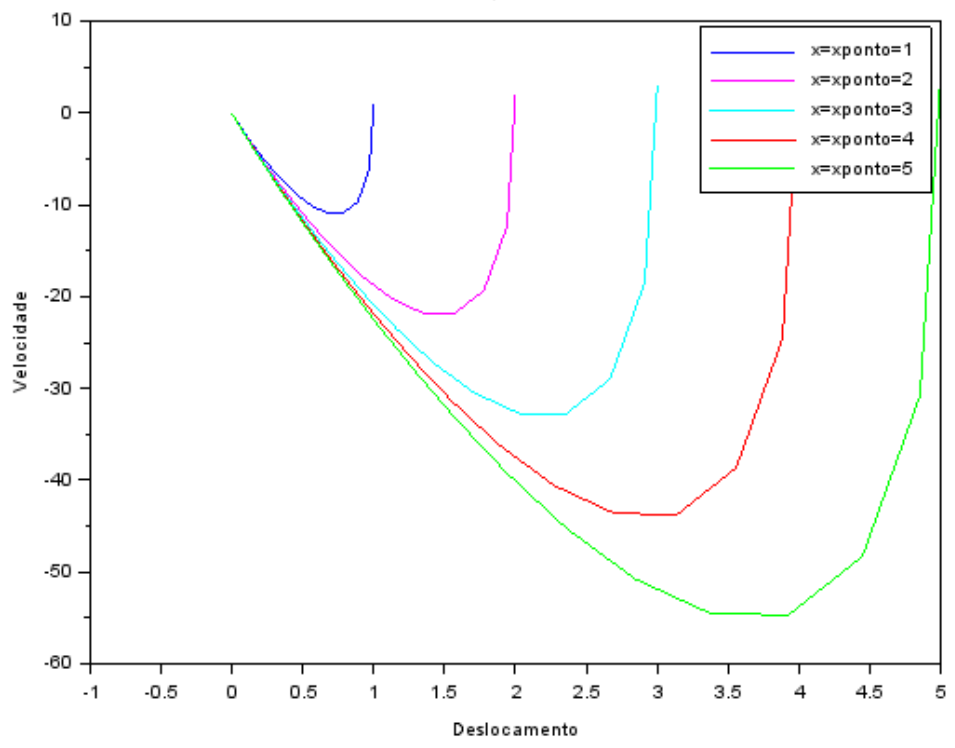

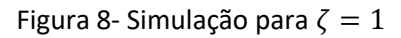

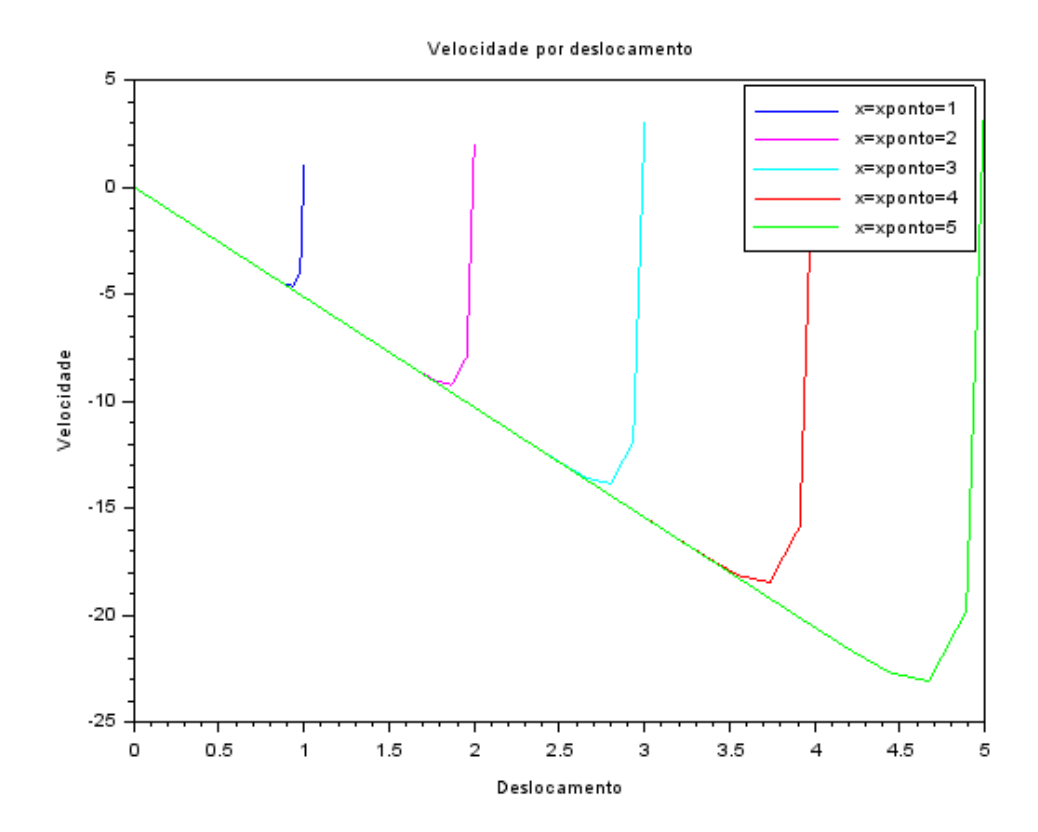

Figura 9- Simulação para  $\zeta = 3$ 

## **4. Códigos usados**

### **Parte 1**

*// Definindo os parametros do sistema:* m=1;b=10;k=900; *// Definindo os polinomios da funcao de transferencia: // Numerador:* n=(-m)\*poly(0,'s','roots'); *// Denominador* d=poly([k b m],'s','coeff'); *//observe a ordem contraria dos coeficientes // Montando a funcao de transferencia, onde o parametro 'c' indica sistema de // tempo continuo. Se for um sistema de tempo discreto, use o parametro 'd'.* G=syslin('c',n/d) *// Simulando o sistema para uma entrada degrau (u=0 para t<0 e u=1 para t>0): // Definindo o vetor tempo:* t=0:0.01:2; *// Definindo a entrada:* u=ones(t); *// Definindo o vetor de condicoes iniciais: // O sistema é de segunda ordem, logo sao duas condicoes iniciais. // Não definindo as condicoes iniciais o programa assume como sendo nulas.* x0=[0;0]; *// x(0) = 0 e a derivada de x(t) no instante inicial tambem eh nula. // Realizando a simulacao com o comando csim:*  $[y]$ = $\text{csim}(u,t,G,x0)$ ; *// Abrindo uma nova janela de graficos:* xset('window',1) *// Mostrando o resultado da simulacao:* xset('thickness',2) xset('font size',4) plot2d(t,y,2) xtitle('Resposta a degrau','tempo t','Deformacao da mola')

#### **Parte 2**

clear all *//parametros*  $m= 1$ ; k=900;  $Cc = 3;$ b=2\*Cc\*sqrt(k\*m); *// definicoes das matrizes*  $A=[0 1; -k/m -b/m]$ ;  $B=[0;1/m]$ ;  $C=[0 0];$  $D=[0]$ ; *// sistema de matrizes* Sisforcado=syslin("c",A,B,C,D); *//tempo*  $t = 0:0.01:2;$ 

```
u=ones(2*t);
//posicao de eq
x0e = [0;0];// simulacao para o intervalo de tempo proposto
[y,x]=csim (u,t,Sisforcado,x0e);
// valores de velocidade e posicao
xf = x(1,:);xpf = x(2,:);
f1=scf(1);
plot(t,xf);
plot(t,xpf, "m");
legend(["x" , "x ponto"])
xtitle("Variação de x e xponto com o tempo" , "tempo(s)" , "m ou m/s ") ;
```
#### **Parte 3**

clear all *//parametros* m= 1; k=900;  $Cc = 3;$ b=2\*Cc\*sqrt(k\*m); *//diversas condicoes iniciais usadas*  $x0 = [1 2 3 4 5];$  $xp0 = [1 2 3 4 5];$ *//funcao do espaco de estados* funcprot(0) function **dy**=massamol(**t**, **y**) **dy**(1) =  $y(2)$ ; **dy**(2) = -(k/m)\***y**(1) - (b/m)\***y**(2); endfunction

```
// solucoes do sistema massa mola
for i = 1: length(x0)solution = ode([x0(i);xp0(i)],0,t,massamol);
```

```
for j = 1: length(t)
x(i,j) = solution(1,j);
xp(i,j) = solution(2,j);
end
end
//plotagem de graficos com as cores indicadas a seguir
scf(1);
colors = ["b","m","c","r","g"];
xtitle("Velocidade por deslocamento");
xlabel("Deslocamento");
ylabel("Velocidade");
for i = 1: length(x0)plot(x(i,:),xp(i,:),colors(i));
```
end legend(["x=xponto=1" , "x=xponto=2","x=xponto=3","x=xponto=4", "x=xponto=5"])